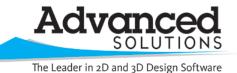

www.advsolinc.com

**ASI Client Center** 

1-877-438-2741

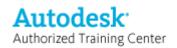

## **Autodesk Products Tip & Tricks**

| Product:    | Civil 3D 2009                                  |
|-------------|------------------------------------------------|
| Topic:      | Using Code Set Styles - Why They are Important |
| Written by: | Heather Nagel, Civil Technical Engineer        |
| Date:       | January 5, 2009                                |

Code Set Styles are a lot more useful that just making your assembly look nice. Use these Code Set styles to also add labels to your typical section. Figure 1 and Figure 2 show the difference between using the Basic Code Set Style and the All Codes Code Set Style. Both are in the NCS extended template. Using the All Codes helps you identify the different parts of your assembly.

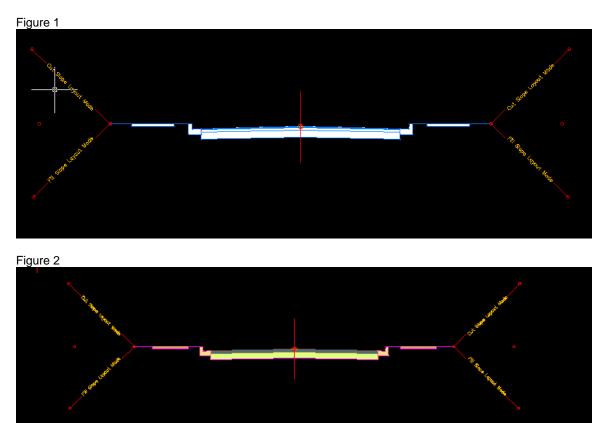

Another important use of Code Set Styles is being able to quickly add labels to your assembly. Under the General tab on the Settings tab of the Toolspace, you can create marker, link and shape styles (Figure 3). By using the All Codes Code Set Style, the marker, link and shapes are already set up for you. But what you may want to add is label styles for various objects, such as lanes (Figure 4).

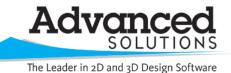

www.advsolinc.com

## **ASI Client Center**

1-877-438-2741

## Autodesk Authorized Training Center

## Autodesk Products Tip & Tricks

| Figure 3                 |           | Figure 4                                    |      |                           |                                                                    |               |                                                                                                    |                                        |                                     |              |
|--------------------------|-----------|---------------------------------------------|------|---------------------------|--------------------------------------------------------------------|---------------|----------------------------------------------------------------------------------------------------|----------------------------------------|-------------------------------------|--------------|
| Toolspace                | _         | 🕅 🖾                                         | 60.0 | de Set Style - All Codes  |                                                                    |               |                                                                                                    |                                        |                                     |              |
| <b>%</b>                 | E E ?     | Master View                                 |      | nde Set Style - All Codes |                                                                    |               |                                                                                                    |                                        |                                     |              |
| Master View              | ~         | General     General     General     General |      |                           |                                                                    |               |                                                                                                    |                                        |                                     | leset Labels |
| 🖅 🎽 Drawing2             |           | <ul> <li></li></ul>                         |      | lame                      | Description                                                        | Style         | Label Style                                                                                                    | Render Material                        | Material                            |              |
|                          |           | Slope Pattern Styles                        |      | 🚽 📬 Link                  |                                                                    |               |                                                                                                    |                                        |                                     |              |
| 😑 👆 General              | 0         | □ U Code Set Styles                         |      | – 🔲 <default></default>   |                                                                    | Basic         | 🛐 <none></none>                                                                                                    |                                        | <none> (</none>                     |              |
| 😑 🕒 Multipurpose Styles  | à         | - th All Codes with Hatching                |      | - 🔯 <no codes=""></no>    |                                                                    | Uncoded       | none>                                                                                                    |                                        | <none> [</none>                     | -            |
|                          |           | The All Codes with No Shading               |      | Barrier                   | Concrete barrier                                                   | Barrier       | none>                                                                                                    |                                        | <none> (</none>                     |              |
| 😠 🧭 Marker Styles        |           | - 🖏 Basic                                   |      | - 📮 Base                  | Link on the base surface of pave<br>Benched Daylight Areas         | Grass Areas   | <pre><none></none></pre>                                                                                                    |                                        | <none> (<br/><none> (</none></none> |              |
|                          |           | - 🏷 Codes With Labels                       |      | - D Channel Side          | bend ed beyight wees                                               | Grass Areas   | in <none></none>                                                                                                    |                                        | <none></none>                       |              |
| 😥 🧭 Feature Line Styles  |           | - 🏷 View-Edit                               |      | - Curb                    | Link comprising a curb or curb an                                  |               | <pre>none&gt;</pre>                                                                                                    |                                        | <none></none>                       |              |
| 😠 🧭 Slope Pattern Styles |           | 👋 Wew-Edit with Shading                     |      | - 🛄 Datum                 | Bottom finish grade                                                | Datum         | <pre>none&gt;</pre>                                                                                                    |                                        | <none></none>                       |              |
| 😥 🧭 Slope Pattern Styles |           | 🕞 🥥 Link Styles                             |      | Daylight                  | Daylight links                                                     | Daylight      | <pre>none&gt;</pre>                                                                                                    |                                        | <none></none>                       |              |
| 😠 🧭 Code Set Styles      |           | 🔒 🧭 Shape Styles                            |      | – 📮 Daylight_Cut          | Cut daylight links                                                 | Daylight_Cut  | chone>                                                                                                    | 🚳 Sitework, Planting, Grass, Short 🛛 🞚 | <none> (</none>                     | 6            |
|                          |           |                                             |      | - 🔲 Daylight_Fill         | Fill daylight links                                                | Daylight_Fill | 🐚 «none>                                                                                                    |                                        | <pre><none> (</none></pre>          |              |
| 😠 🧭 Link Styles          |           |                                             |      | - 🛄 Ditch                 |                                                                    | Grass Areas   | 🐚 <none></none>                                                                                                    |                                        | <pre></pre>                         |              |
|                          | č         | a do Surface                                |      | - 🛄 Gravel                | Finish grade surfaces above gra                                    |               | none>                                                                                                    |                                        | <pre></pre>                         |              |
| 뉦 🧭 Shape Styles         | 5         | a on ace                                    |      | - 🛄 Lot                   | Lot Grading                                                        | Lot           | 🔊 «none»                                                                                                    |                                        | <pre><none> (</none></pre>          |              |
| 🗊 🧭 Label Styles         | Catting C | Reading                                     |      | - 🔲 Median                | Median Areas                                                       | Grass Areas   | 🛐 <none></none>                                                                                                    |                                        | <none> (</none>                     |              |
| 🖽 💯 Laber Priles         | Ŭ         | B-**> Algoment                              |      | - Ca Mil                  | Pavement removal surface                                           | Mil           | none>                                                                                                    |                                        | <none> [</none>                     | -            |
| 😠 🧭 Commands             |           | - M Profile                                 |      | - Pave                    | Any finished grade surface on a                                    |               | a <none></none>                                                                                                    | Stework Paving - Surfacing Asphalt     |                                     |              |
|                          |           | 🔒 🔛 Profile View                            |      | Pave1                     | First pavement surface below fini<br>Second pavement surface below |               | <pre>inone&gt; inone&gt; inone= inone= inon</pre> |                                        | <none> (<br/><none> (</none></none> |              |
| 표 💠 Point                |           | 😠 🦈 Sample Line                             |      | - C RWal                  | Link comprising retaining wall                                     | Curb - Top    | in <none></none>                                                                                                    | Concrete.Cast-In-Place.Flat.Grev.1     |                                     |              |
| I 📥 contant              |           | 🗉 🛶 Section                                 |      | - Di Sidewalk             | Link comprising recalling wall                                     | Sidewalk      | <pre>in <none></none></pre>                                                                                                    | Concrete.Cast-In-Place.Flat.Grev.1     |                                     |              |
| 🛓 🍻 Surface              | _         | E Section View                              |      | Slope Link                |                                                                    | Daylight      | <pre>incode &gt;</pre>                                                                                                    |                                        | <none></none>                       |              |

Under Label Styles, right click on link, and select New. The label style composer comes up. In Figure 5, you can see the options you have for adding data to your subassemblies. Figure 6 is an example of adding this label to an assembly.

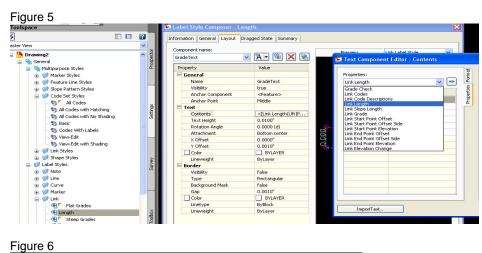

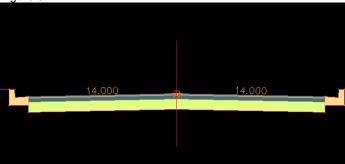

Copyright 2008 – Advanced Solutions, Inc.